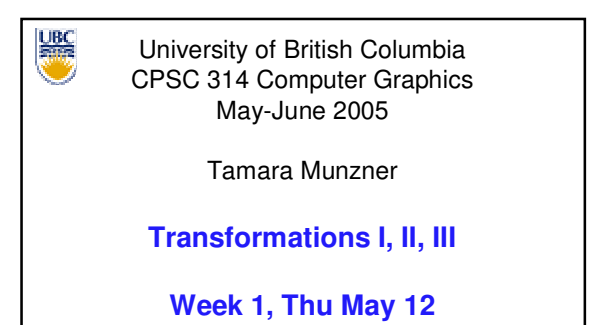

http://www.ugrad.cs.ubc.ca/~cs314/Vmay2005

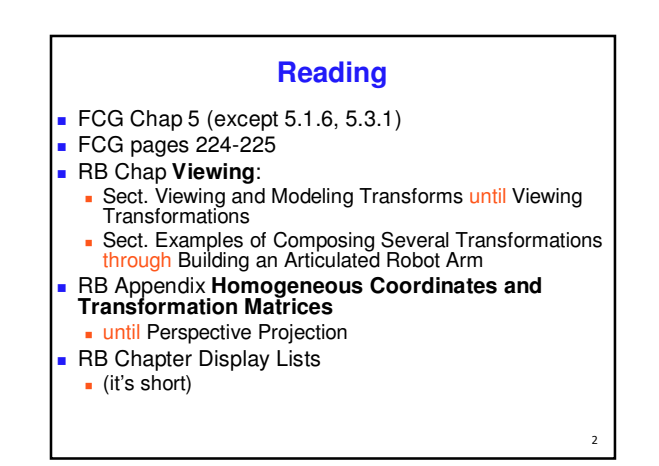

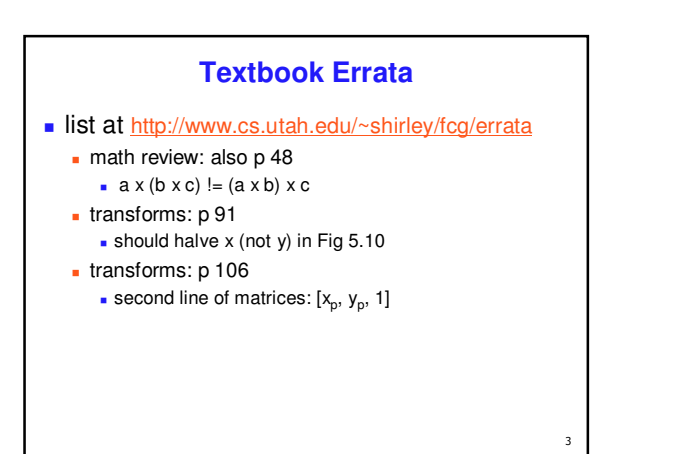

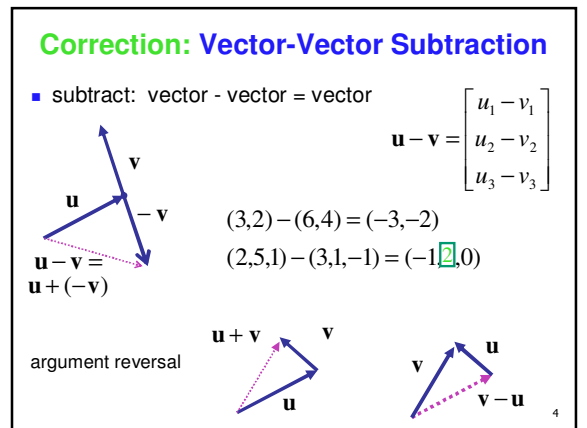

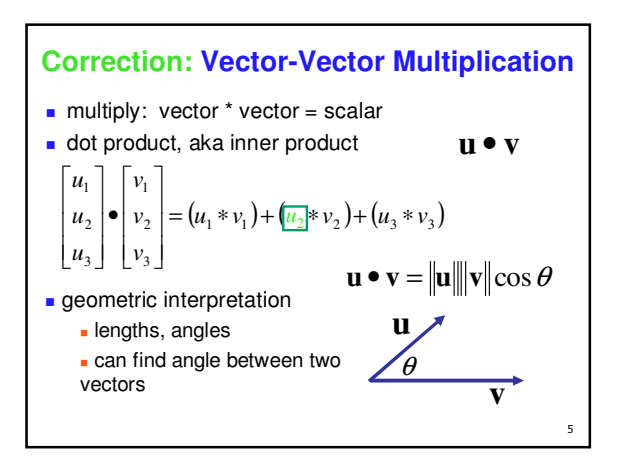

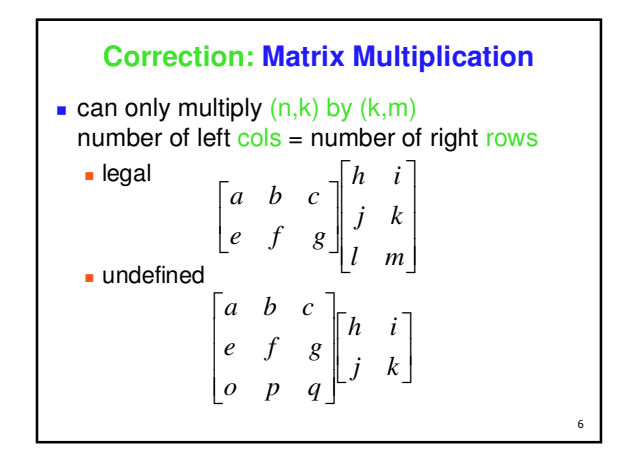

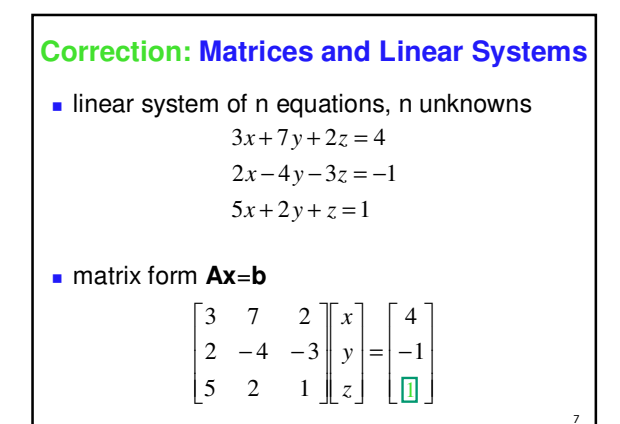

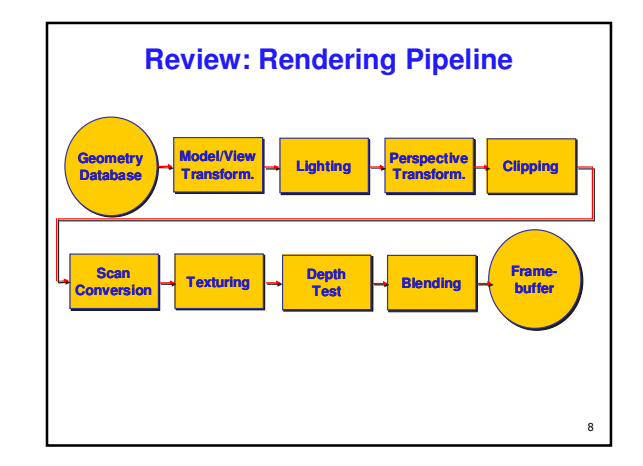

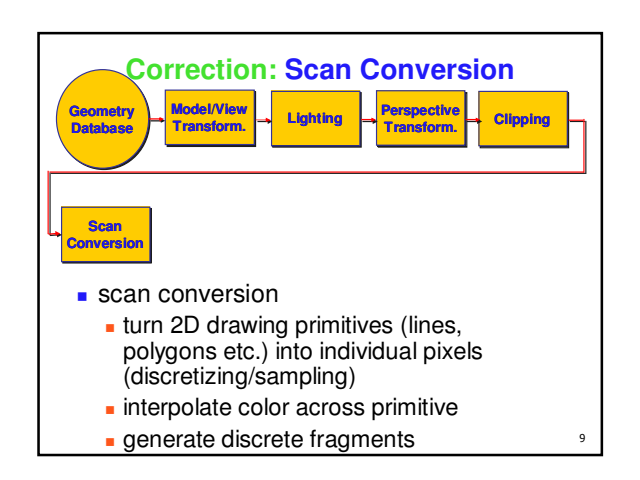

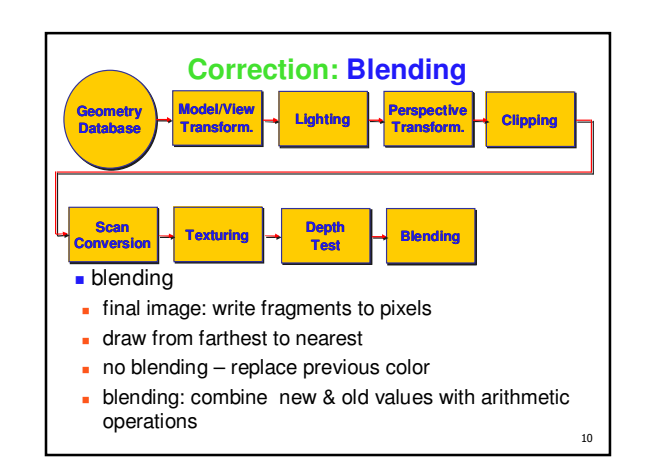

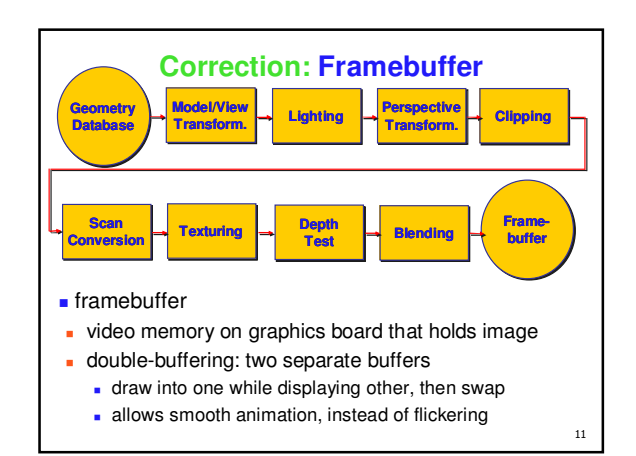

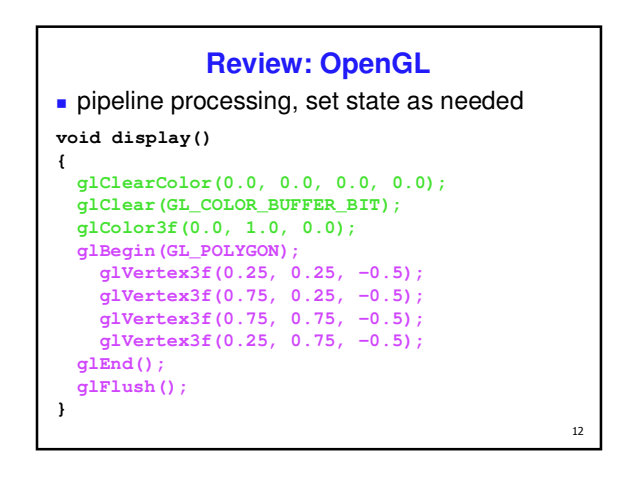

## **Review: Event-Driven Programming**

- main loop not under your control vs. procedural
- control flow through event callbacks
	- **r** redraw the window now
	- **key was pressed**
	- mouse moved
- callback functions called from main loop when events occur
	- **n** mouse/keyboard state setting vs. redrawing

13

 $15$ 

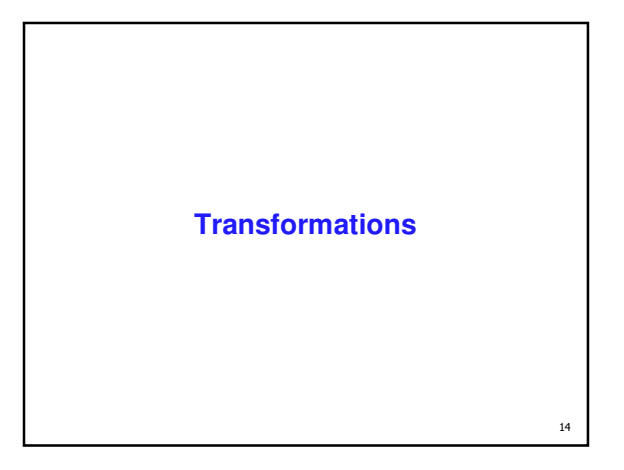

#### **Overview**

- **2D** Transformations
- **Homogeneous Coordinates**
- **3D Transformations**
- **Composing Transformations**
- **Transformation Hierarchies**
- **Display Lists**
- **Transforming Normals**
- **Assignments**

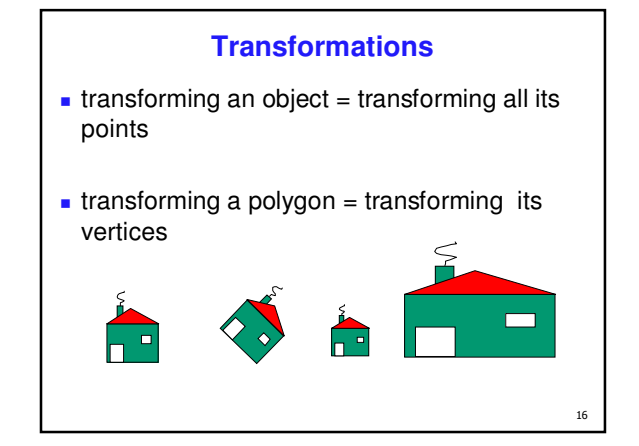

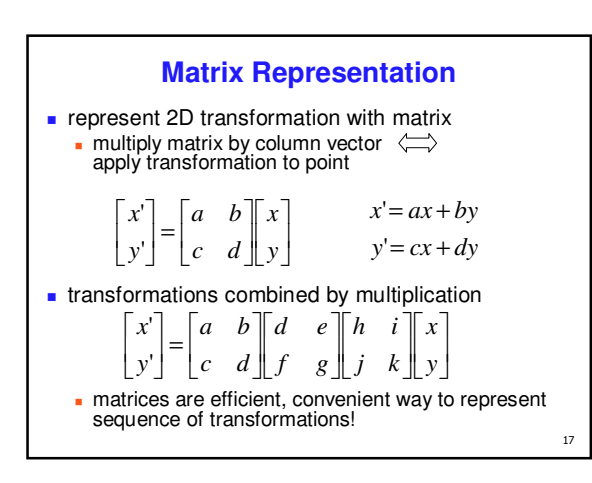

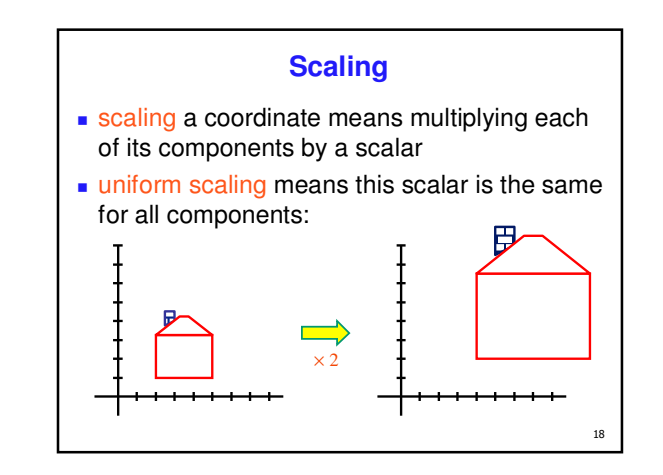

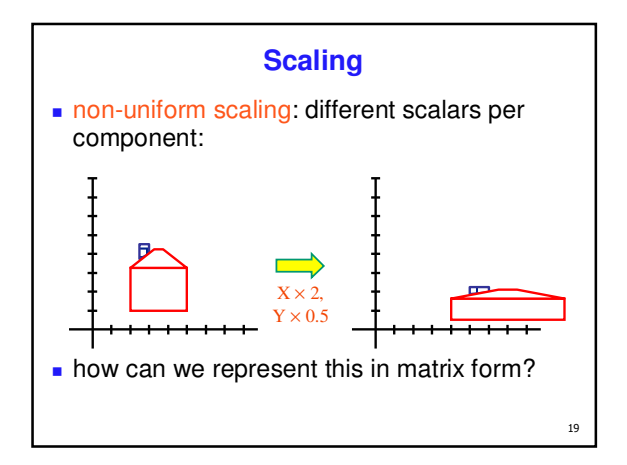

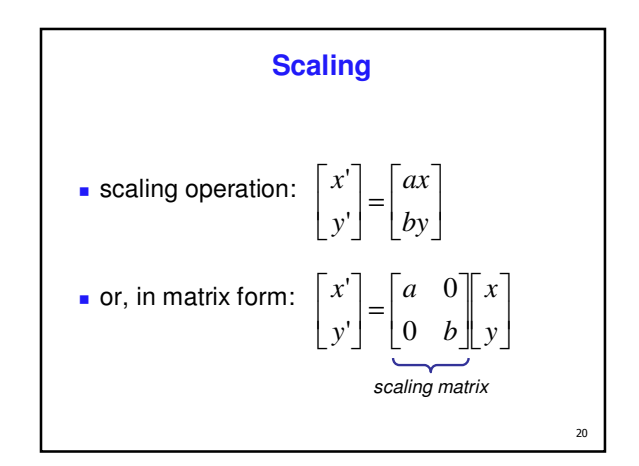

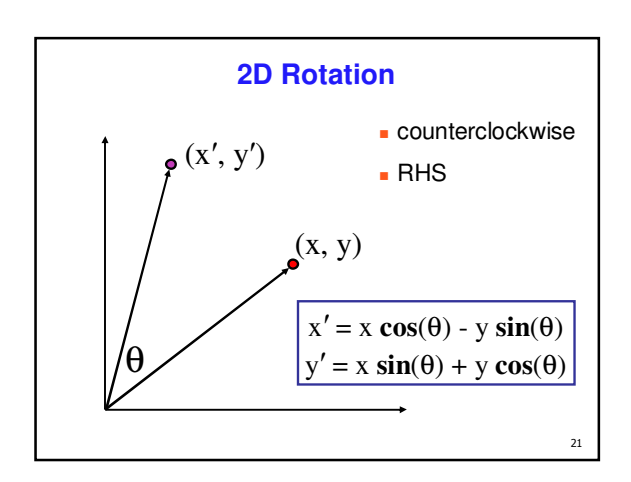

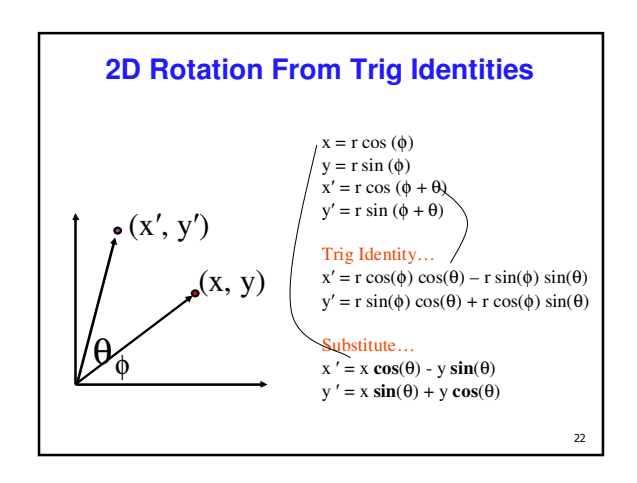

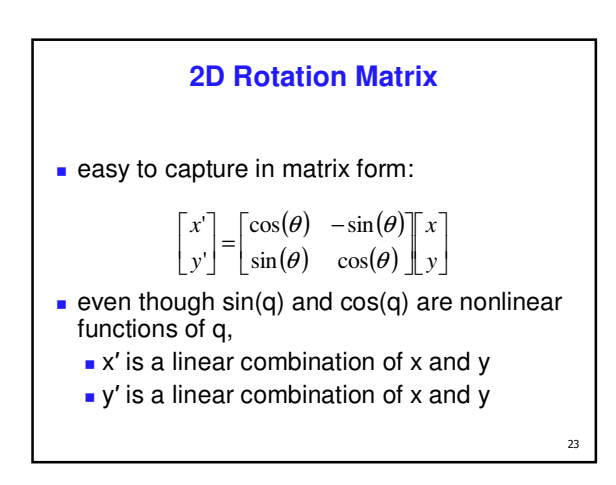

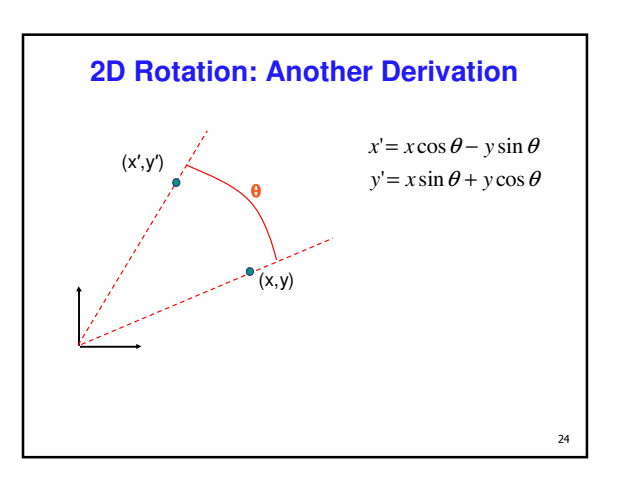

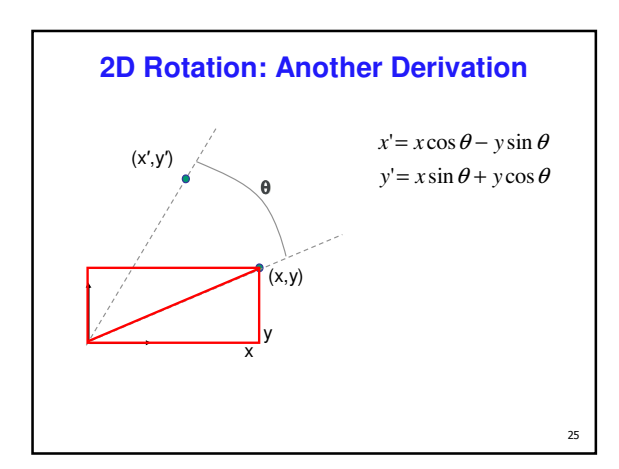

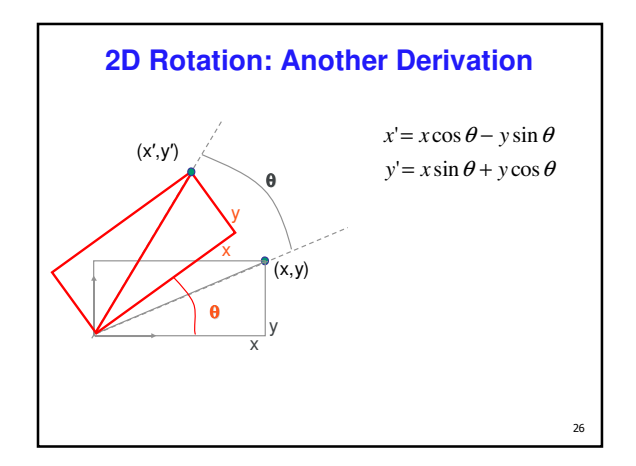

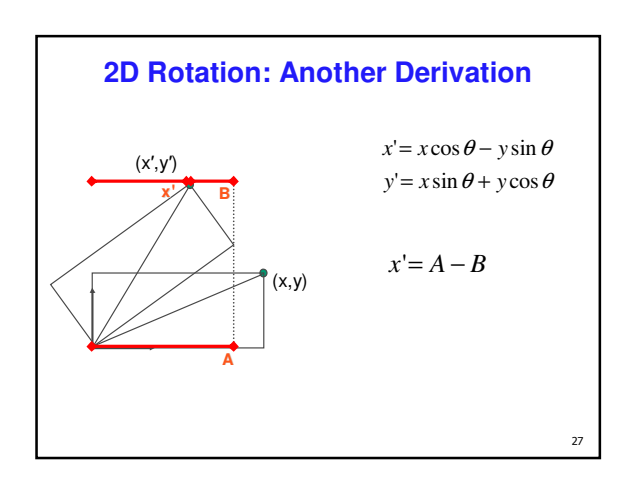

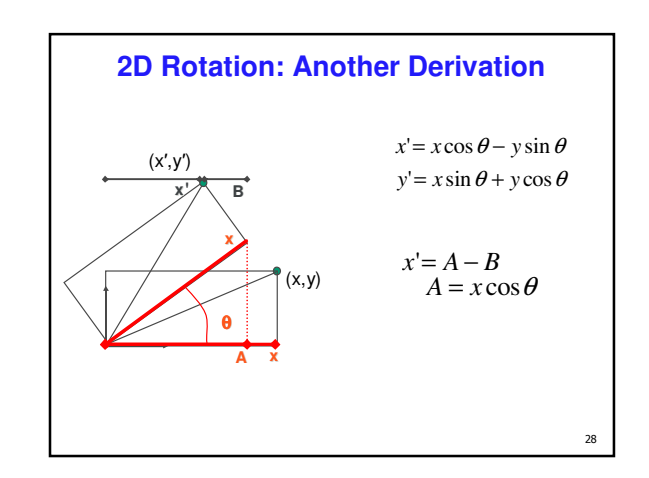

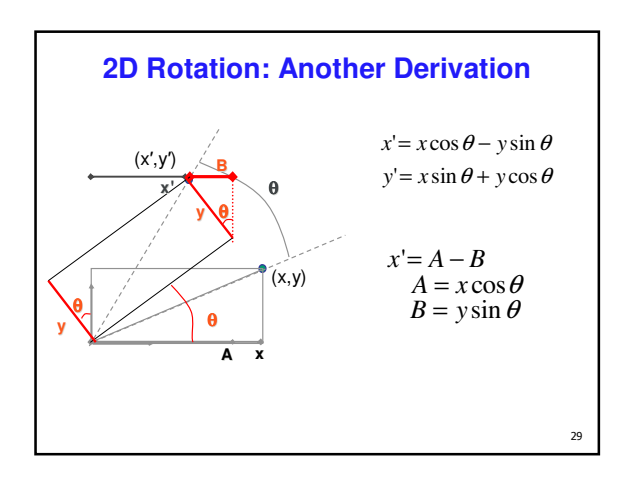

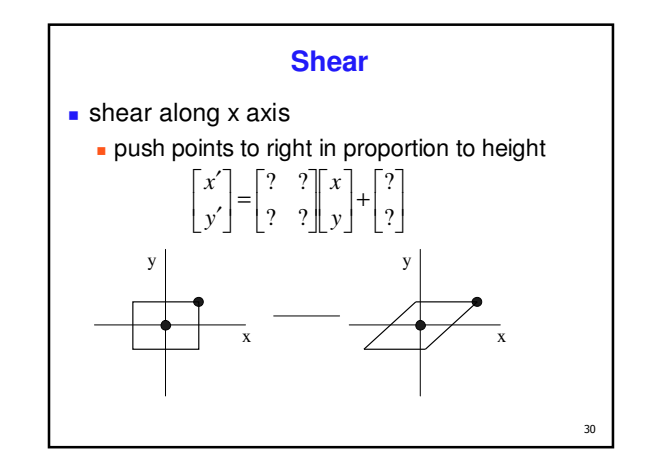

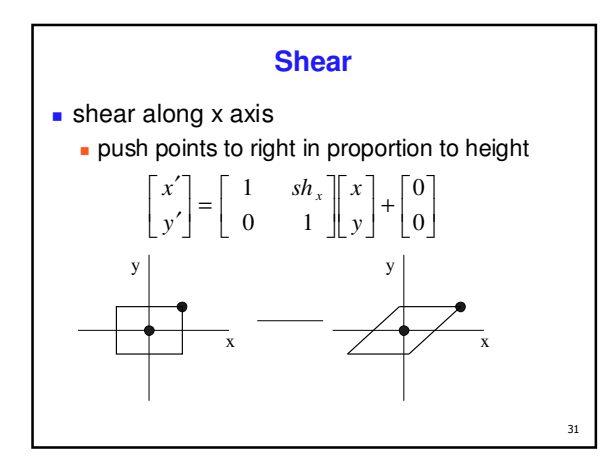

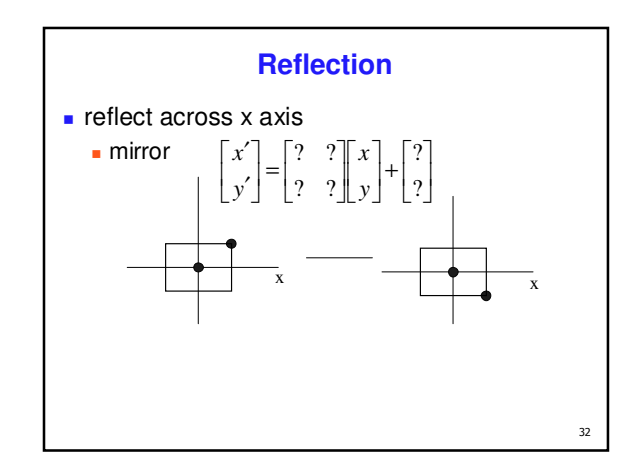

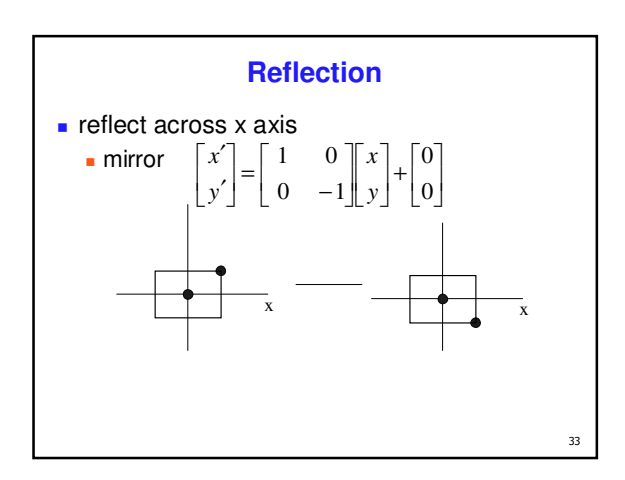

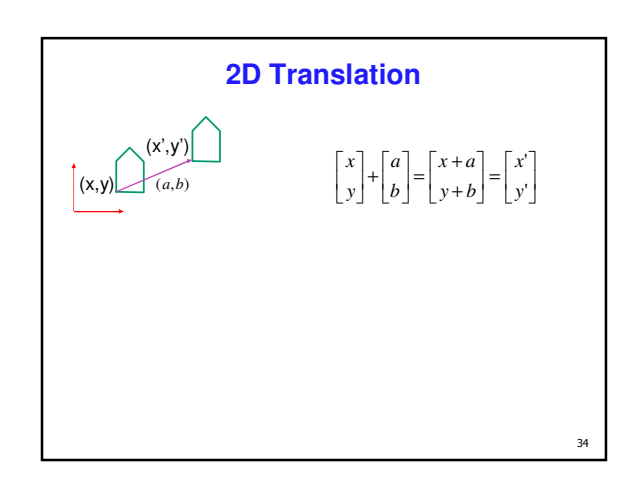

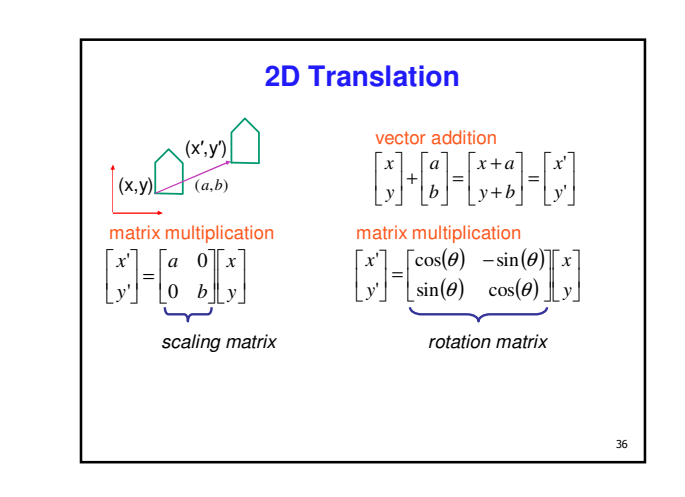

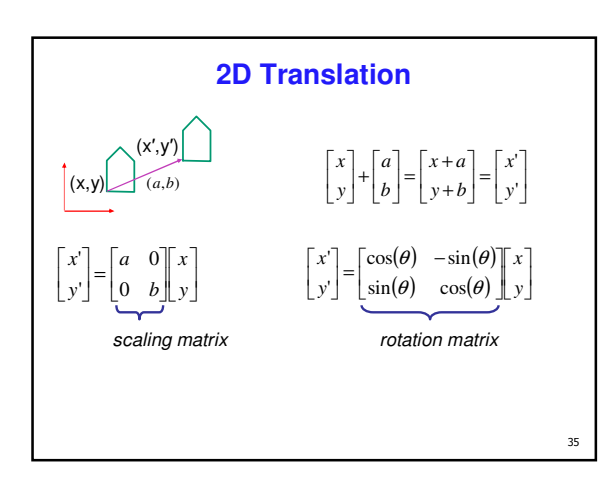

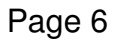

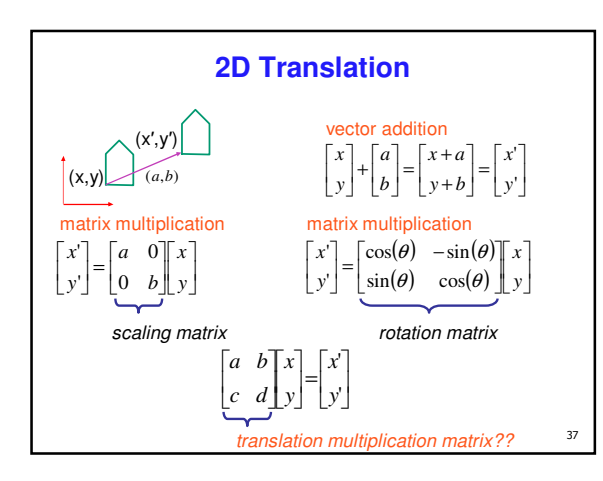

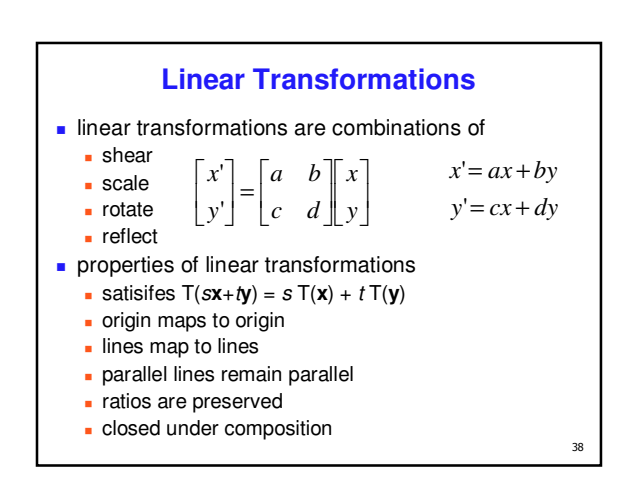

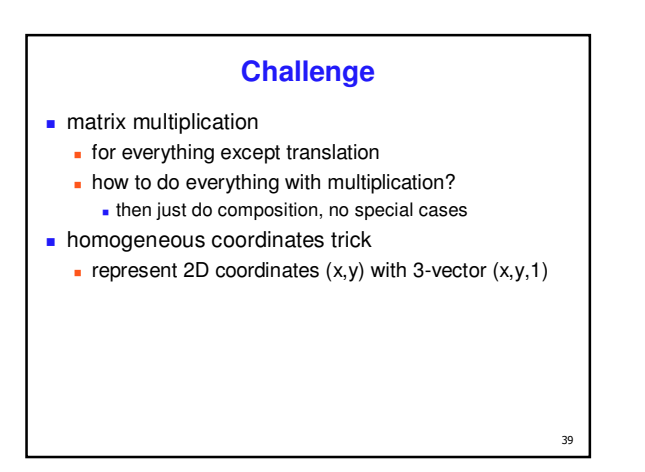

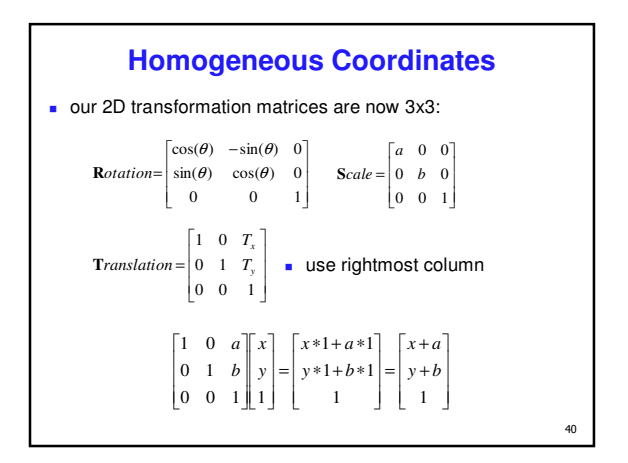

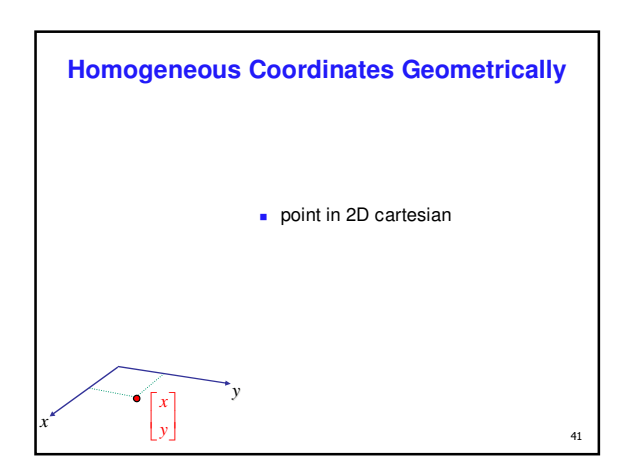

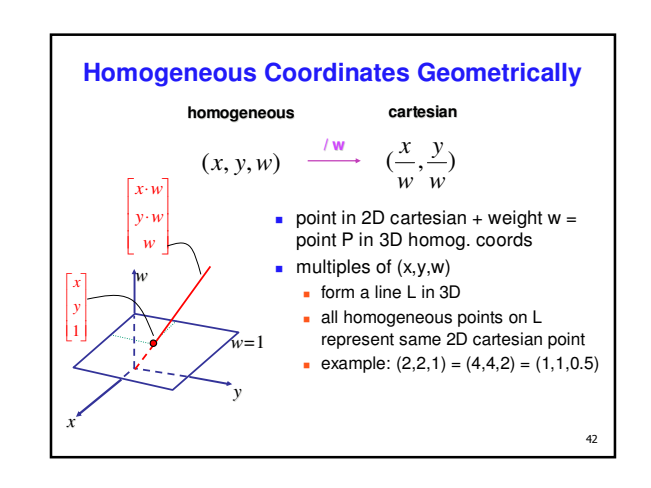

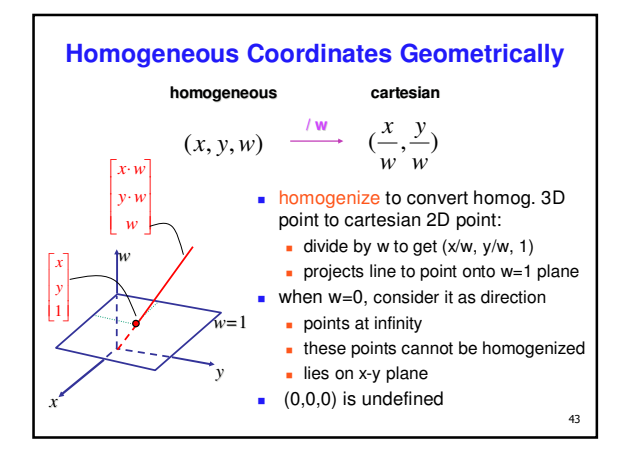

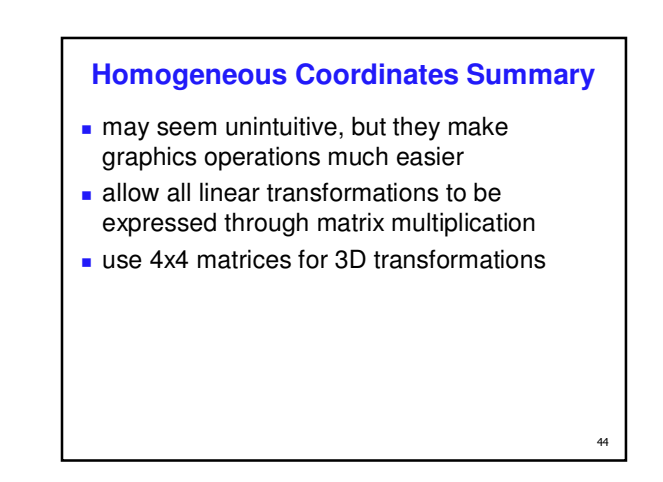

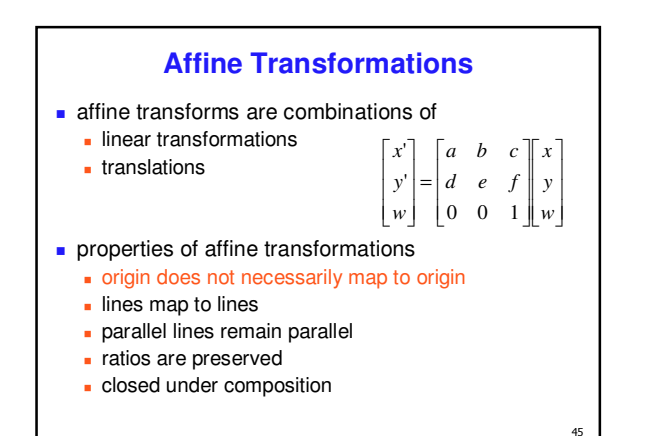

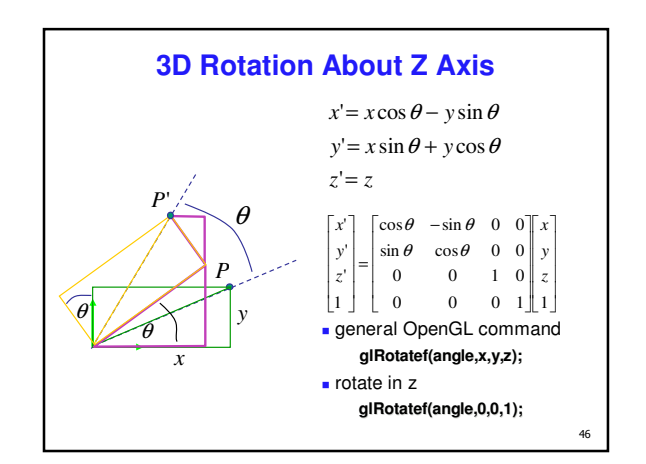

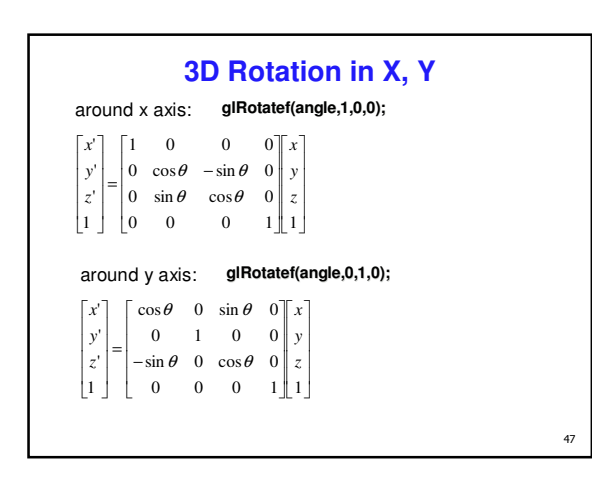

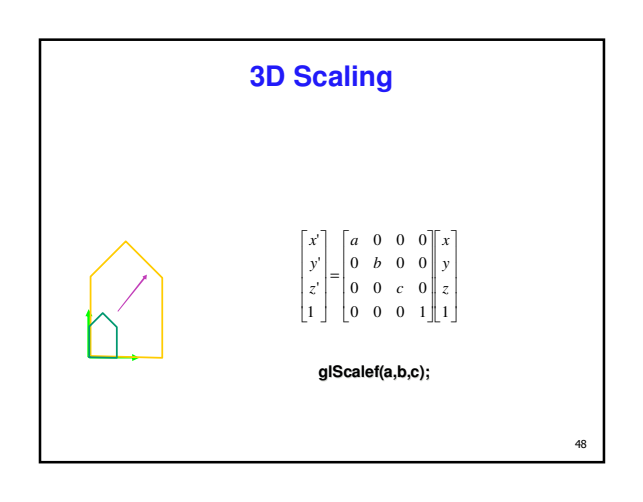

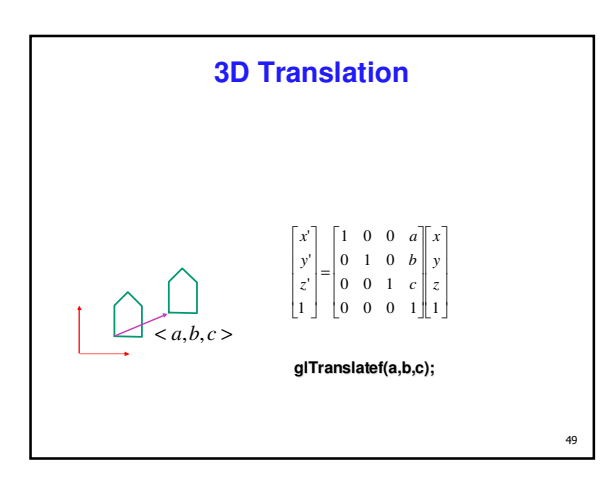

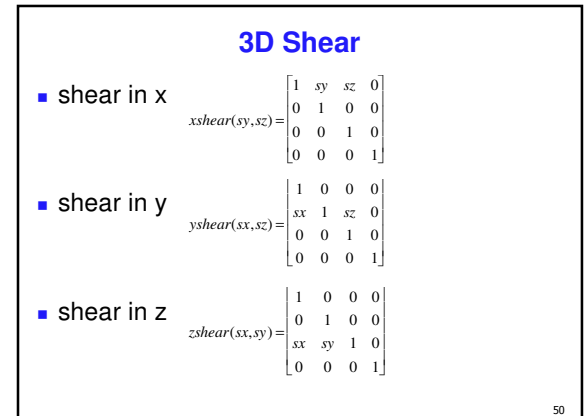

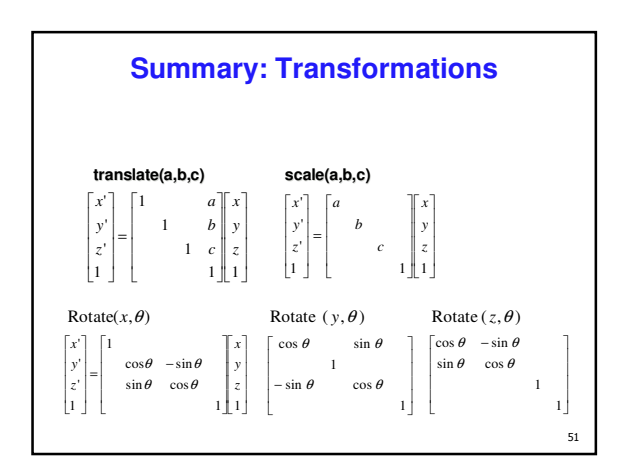

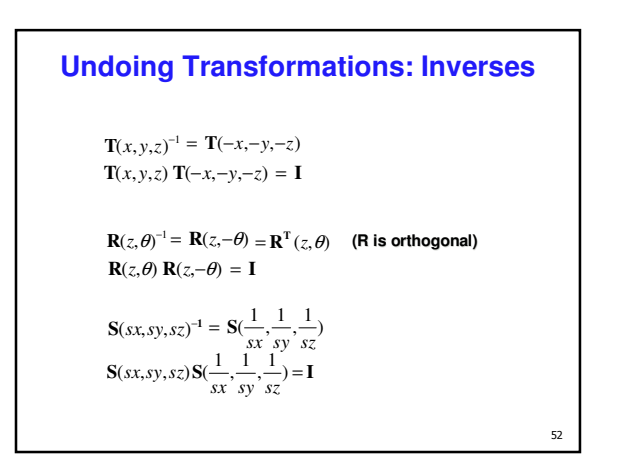

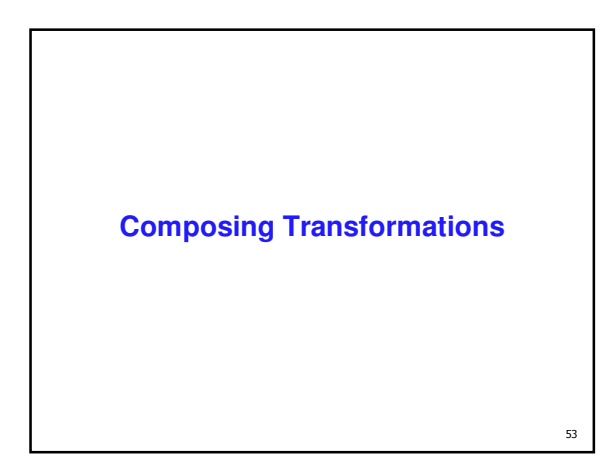

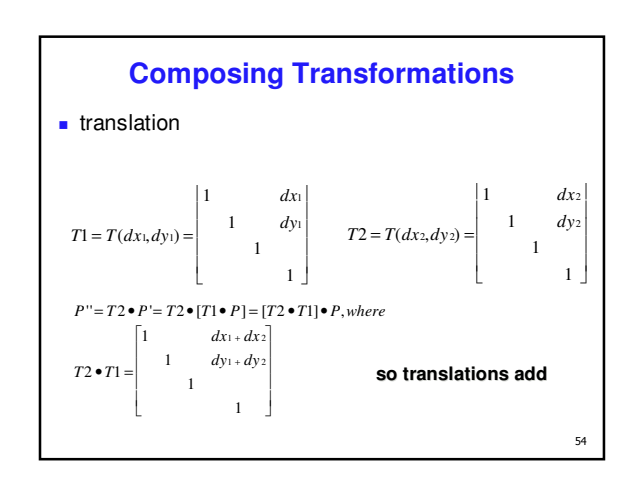

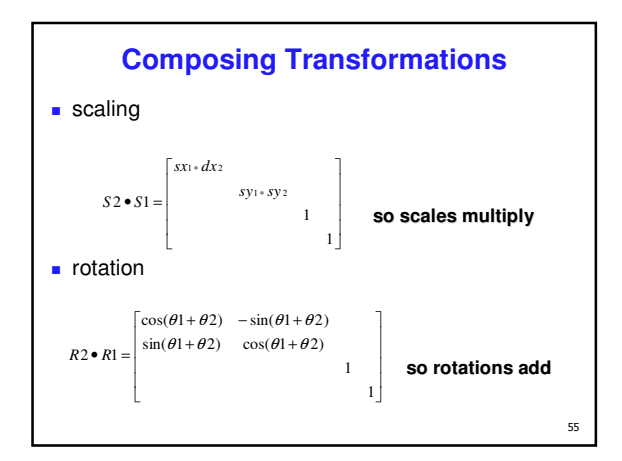

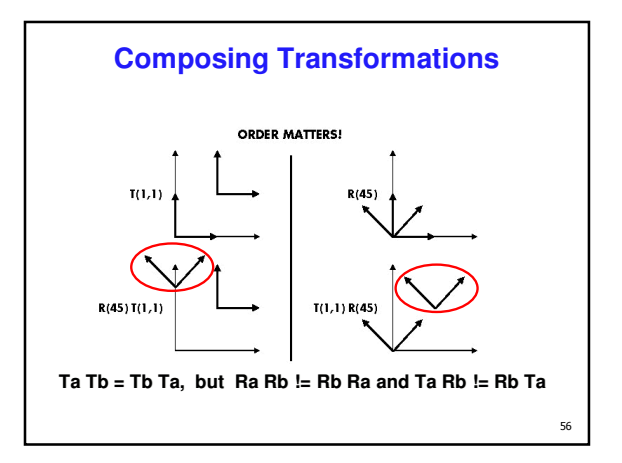

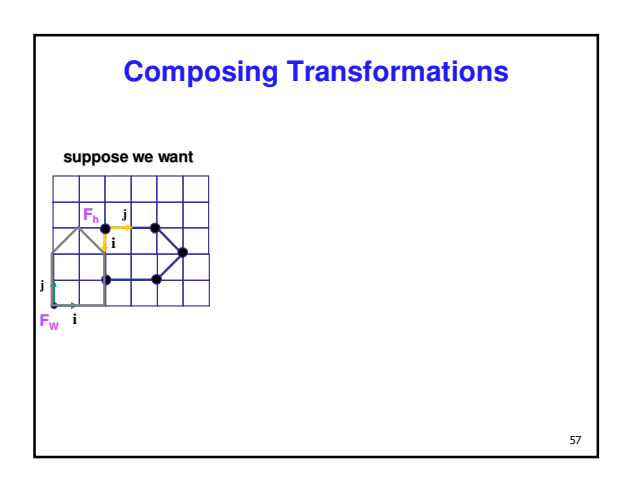

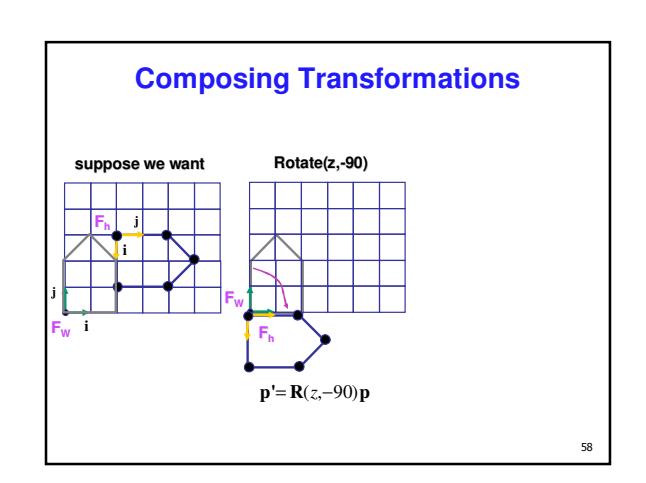

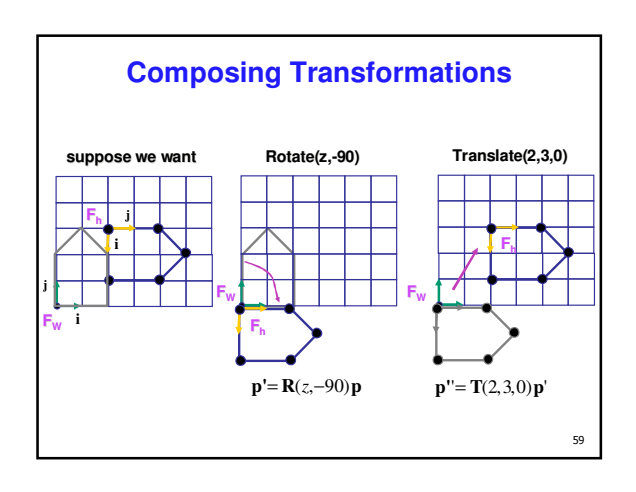

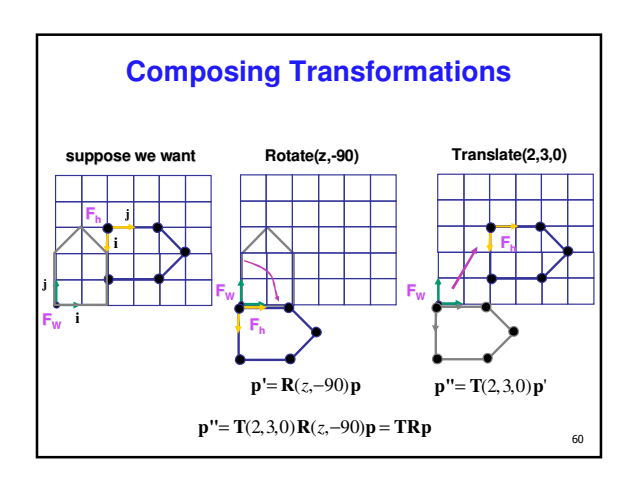

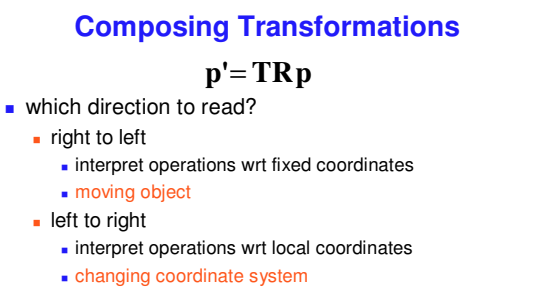

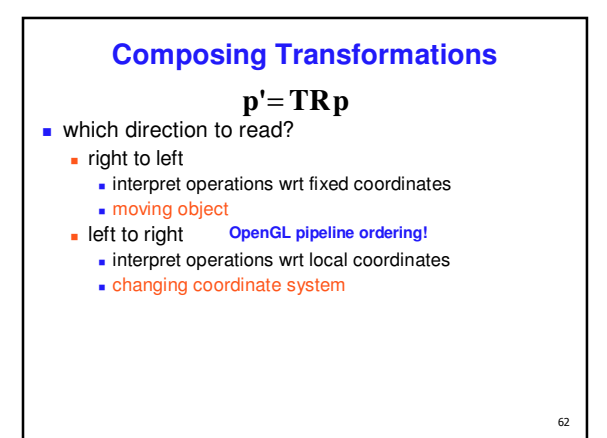

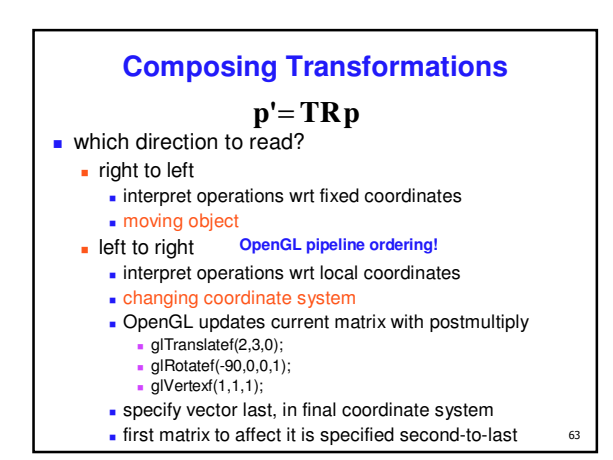

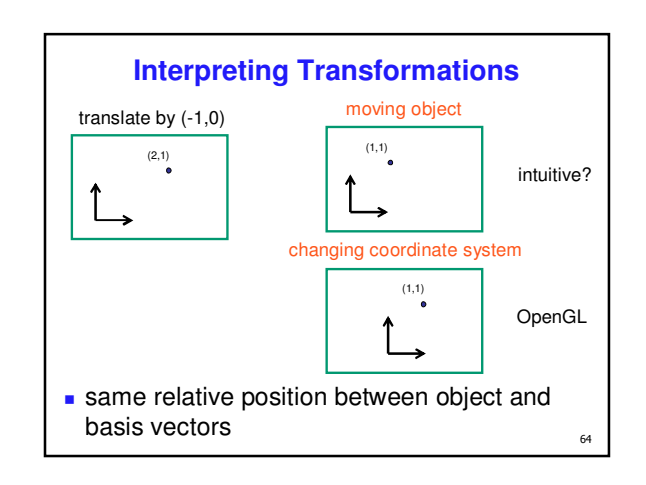

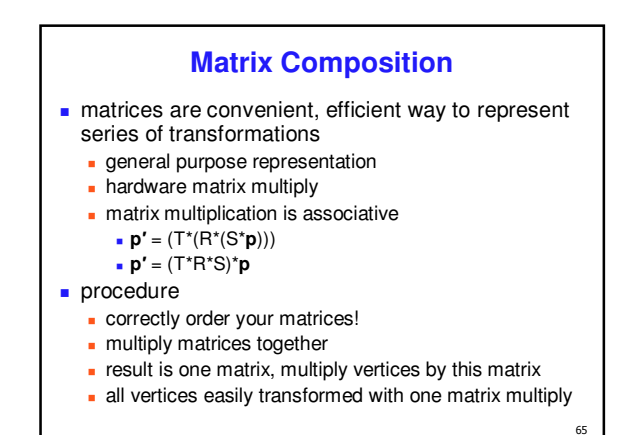

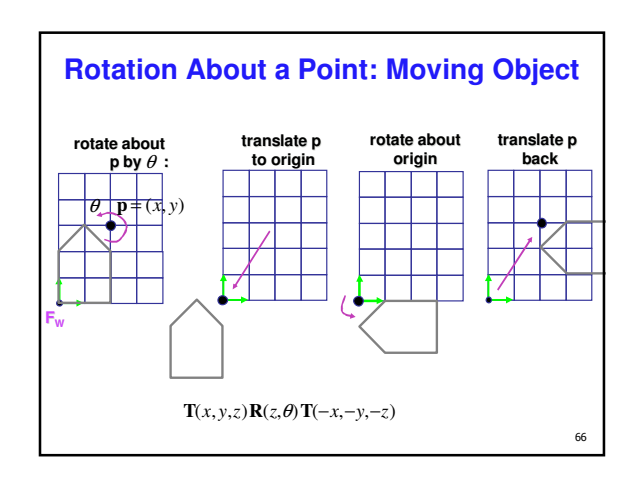

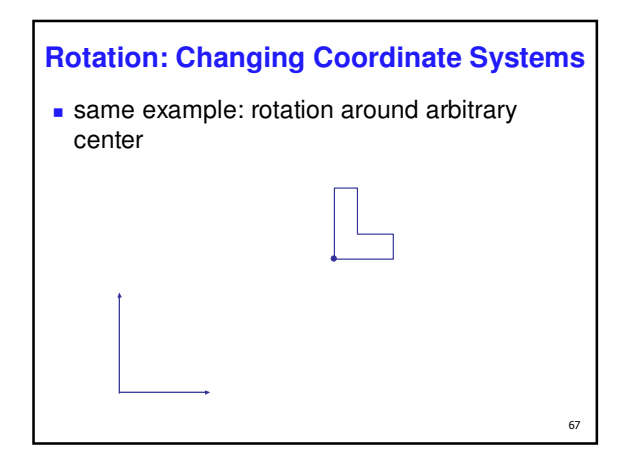

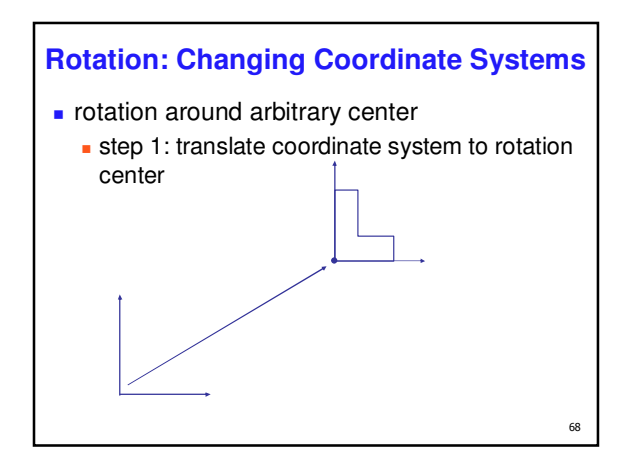

# **Rotation: Changing Coordinate Systems**

 $69$ 

**r** rotation around arbitrary center step 2: perform rotation

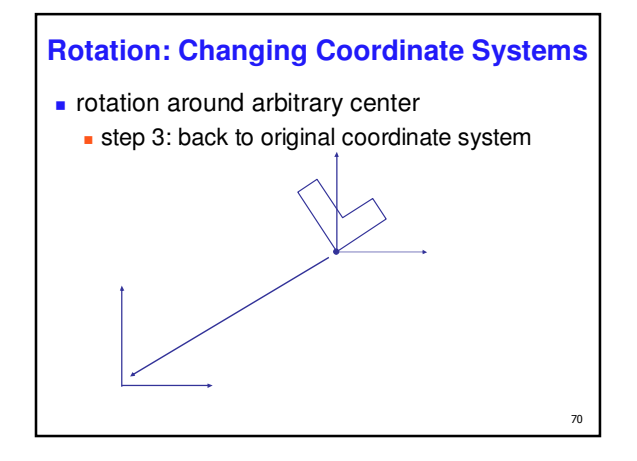

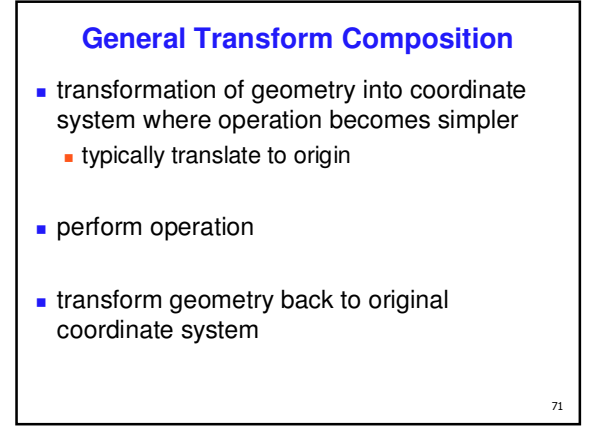

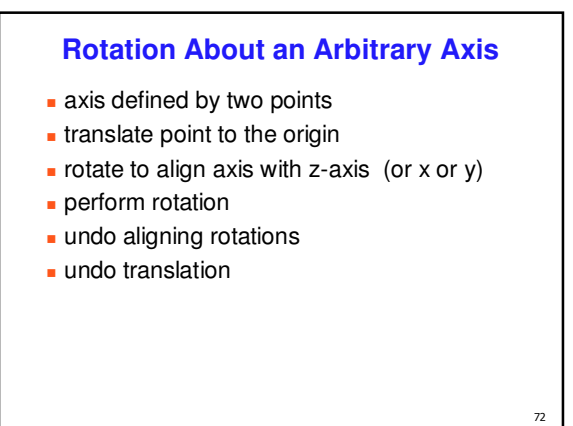

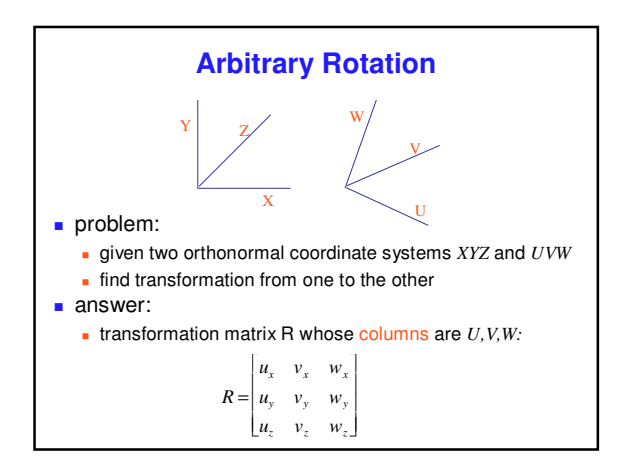

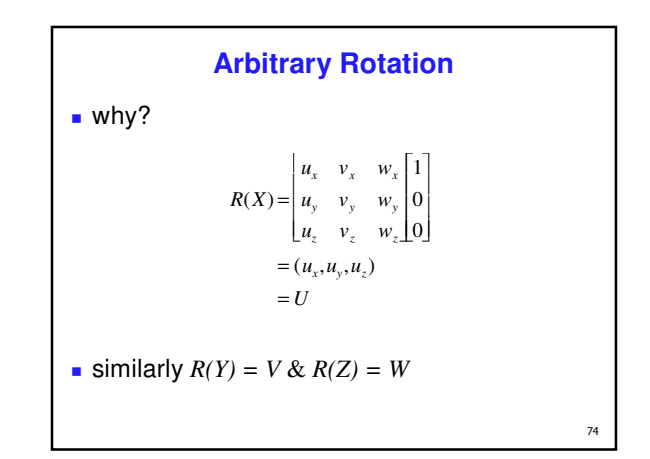

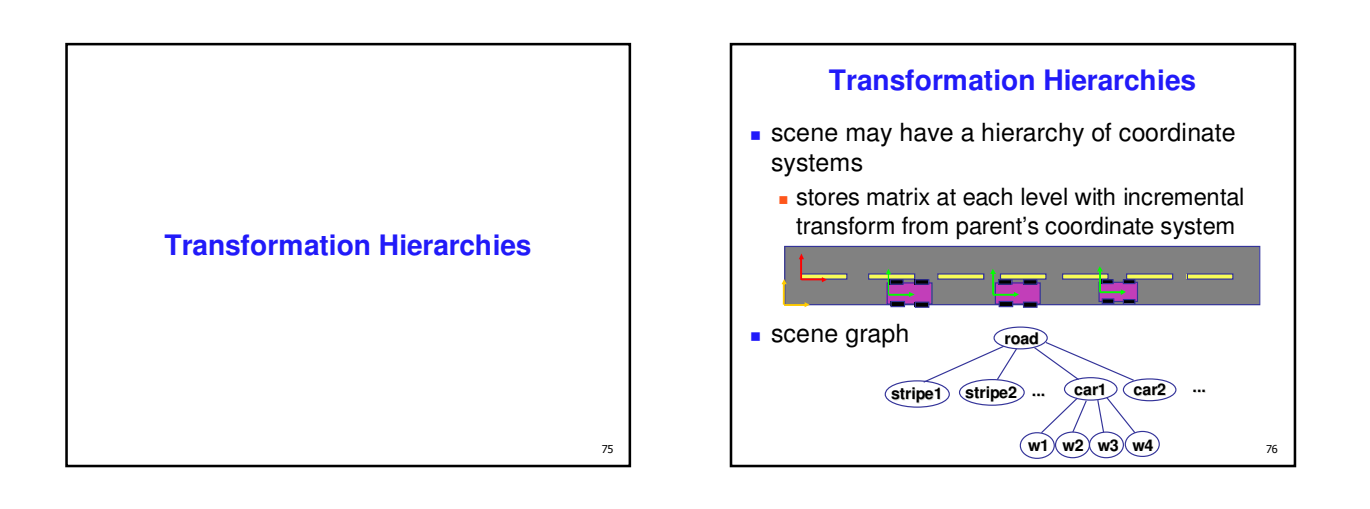

![](_page_12_Figure_3.jpeg)

![](_page_12_Figure_4.jpeg)

![](_page_13_Picture_0.jpeg)

![](_page_13_Picture_1.jpeg)

![](_page_13_Figure_2.jpeg)

![](_page_13_Figure_3.jpeg)

![](_page_13_Figure_4.jpeg)

![](_page_13_Figure_5.jpeg)

![](_page_14_Figure_0.jpeg)

![](_page_14_Figure_1.jpeg)

![](_page_14_Figure_2.jpeg)

![](_page_14_Figure_3.jpeg)

![](_page_14_Figure_4.jpeg)

![](_page_15_Figure_0.jpeg)

![](_page_15_Figure_1.jpeg)

![](_page_15_Picture_518.jpeg)

![](_page_15_Figure_3.jpeg)

Page 16

![](_page_16_Figure_0.jpeg)

 $q<sub>7</sub>$ 

- **Innes, polygons made up of vertices**
- $\blacksquare$  just transform the vertices, interpolate between
- does this work for everything? no!

![](_page_16_Figure_4.jpeg)

![](_page_16_Figure_5.jpeg)

![](_page_16_Figure_6.jpeg)

![](_page_16_Figure_7.jpeg)

![](_page_16_Figure_8.jpeg)

![](_page_17_Figure_0.jpeg)

\n- plane is all points perpendicular to normal
\n- $$
N \cdot P = 0
$$
 (with dot product)
\n- $N^{\mathrm{T}}P = 0$  (matrix multiply requires transpose)
\n- $N = \begin{bmatrix} a \\ b \\ c \\ d \end{bmatrix} P = \begin{bmatrix} x \\ y \\ z \\ w \end{bmatrix}$
\n- explicit form: plane =  $ax + by + cz + d$
\n

![](_page_17_Figure_2.jpeg)

![](_page_17_Figure_3.jpeg)

![](_page_17_Figure_4.jpeg)

![](_page_17_Picture_5.jpeg)

![](_page_17_Figure_6.jpeg)

![](_page_18_Picture_0.jpeg)

![](_page_18_Figure_1.jpeg)

#### **Project 1 Advice**

- **build then animate one section at a time** 
	- **Example 3** ensure you're constructing hierarchy correctly
	- use body as scene graph root
	- start with an upper leg
- consider using separate transforms for animation and modelling
- make sure you redraw exactly and only when necessary

 $111$ 

 -

![](_page_18_Figure_9.jpeg)

- **finish all required parts before** 
	- **going for extra credit**
	- **playing with lighting or viewing**
- ok to use glRotate, glTranslate, glScale
- ok to use glutSolidCube, or build your own
- where to put origin? your choice
	- $\blacksquare$  center of object, range .5 to  $+.5$
	- corner of object, range 0 to 1

#### $112$

## **Project 1 Advice**

- visual debugging
	- **color cube faces differently**
	- colored lines sticking out of glutSolidCube faces
- **thinking about transformations** 
	- move physical objects around
	- $\blacksquare$  play with demos
		- **Brown scenegraph applets**

**Project 1 Advice transitions** safe to linearly interpolate parameters for glRotate/glTranslate/glScale do not interpolate individual elements of 4x4 matrix!

## **Labs Reminder**

- $\blacksquare$  in CICSR 011
- $\bullet$  today 3-4, 4-5
	- Thu labs are for help with programming projects Thursday 11-12 slot deprecated first four weeks
	- Tue labs are for help with written assignments
	- Tuesday 11-12 slot is fine
	- no separate materials to be handed in
- after-hours door code

 $115\,$